# **dono da pixbet**

- 1. dono da pixbet
- 2. dono da pixbet :bbs esportes apostas
- 3. dono da pixbet :sportebet bet

## **dono da pixbet**

Resumo:

**dono da pixbet : Bem-vindo a mka.arq.br! Registre-se e comece sua jornada de apostas com um bônus especial. Seu sucesso começa aqui!**  contente:

## **O que é o saldo de bônus?**

O saldo virtual (bônus) é o dinheiro digital do usuário, que pode gás dentro da conta para comprar produtos. Ao contrório por um modelo pelo exemplo nós

- Exemplo de uso do saldo virtual (bônus)
	- Compras online
	- Pagamento de servicos
	- Participação em jogos e concursos

## **O que é o saldo virtual (bônus) utilitário?**

O saldo virtual (bônus) pode ser usado para uma variadade de fins, incluindo:

- O saldo virtual (bônus) pode ser usado para comprar produtos online, como roupás s/a eletrónico.
- O saldo virtual (bônus) pode ser usado para pagar serviços, como cortes de cabelo manicure pedicuro entre outros.
- Participação em jogos e concursos: O saldo virtual (bônus) pode ser usado para participar de jogos, jogo online.

## **Vantagens do saldo virtual (bônus)**

Asvantagens do saldo virtual (bônus) incluem:

- Flexibilidade: O saldo virtual (bônus) pode ser usado em uma variadade de lugares, como lojas online e serviços da belleza.
- Segurança: O saldo virtual (bônus) é seguro e pode ser usado com confiança.
- O saldo virtual (bônus) é fácil de usar e não requer conhecimentos técnicos.

## **Encerrado**

O saldo virtual (bônus) é uma ferramenta para os usuários que desejam comprar produtos ou serviços online. É fácil usar e oferece um variadoade, como flexibilidade flexibilidade segurança a facilidade do uso

## **dono da pixbet**

Se você está interessado em dono da pixbet aprender sobre apostas esportivas, certamente ouviu falar sobre o mercado "1x2 + Ambos os Times Marcam". Esse tipo de aposta é muito popular no Brasil, especialmente no site de apostas Pixbet. Nesse artigo, você vai aprender tudo sobre como apostar nesse mercado e as melhores estratégias para aumentar suas chances de ganhar.

#### **dono da pixbet**

Antes de discutirmos sobre como apostar no mercado "1x2 + Ambos os Times Marcam" é importante entender o que é. Essa forma de apostas é também chamada de "1X2 Goal" e permite que os jogadores apostem em dono da pixbet três possibilidades: vitória da equipe casa (1), empate (X) ou vitória da equipe visitante (2) mais a opção que os dois times vão marcar pelo menos um gol durante a partida.

### **Como fazer apostas no mercado "1x2 + Ambos os Times Marcam" na Pixbet**

Fazer apostas no mercado "1x2 + Ambos os Times Marcam" na Pixbet é bastante simples. Primeiro, você precisará criar uma conta na plataforma e realizar um depósito. Após isso, siga as etapas abaixo:

- 1. Faça login na dono da pixbet conta na Pixbet.
- 2. No menu de esportes, selecione a partida desejada e clique no mercado "1x2 + Ambos os Times Marcam".
- 3. Na tela de aposta, selecione a opção desejada (1, X ou 2) e informe o valor do apostar.
- 4. Clique em dono da pixbet "Colocar Aposta" para confirmar a aposta.

### **Estratégias e Dicas para Apostar em dono da pixbet "1x2 + Ambos os Times Marcam"**

Ao apostar no mercado "1x2 + Ambos os Times Marcam", existem algumas estratégias que podem ajudar a aumentar suas chances de ganhar:

- Escolha equipes que conhece: A primeira dica relacionada ao mercado em dono da pixbet que ambos os times marcam é ter conhecimento prévio dos times.
- Observe a escalação do time: As lesões e a forma dos jogadores são fatores importantes para se considerar ao apostar.
- Acompanhe as estatísticas do campeonato: Analisar os dados e estatísticas de um jogo pode ajudar a fazer uma aposta mais informada.
- Compare as odds entre casas: Comparar as odds das diferentes casas de apostas pode ajudar a encontrar a melhor oferta.

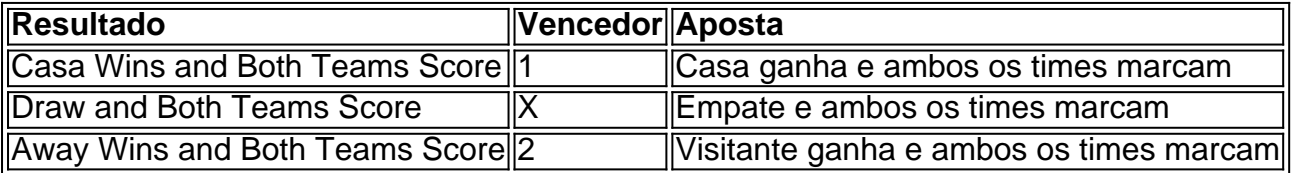

## **Conclusão**

O mercado " arduino 1x2 + Ambos os Times Marcam" oferece aos apostadores uma forma

## **dono da pixbet :bbs esportes apostas**

### **dono da pixbet**

#### **Introdução à questão**

Retirar fundos do Pixbet usando um CPF diferente do originalmente utilizado na criação da conta pode ser desafiador. Neste artigo, examinaremos as etapas necessárias e as alternativas disponíveis para resolver esta situação. Além disso, abordaremos as etapa gerais envolvidas na retirada de fundos no Pixbe e abordaremos das implicações no contexto de um CF alternativo.

#### **Retirada de Fundos no Pixbet: O Processo Geral**

O processo de retirada de fundos no Pixbet geralmente começa com o usuário acessando a seção "Minha Conta" e selecionando a opção "Retirada". Em seguida, o usuário insere detalhes sobre como deseja receber os fundos, como um endereço de e-mail associado a uma carteira de terceiros ou número de conta bancária. Por fim, o usuários seleciona o valor desejado e confirma a transação.

#### **Retirada de Fundos com Um CPF Diferente**

No momento, o Pixbet não permite que seus usuários alterem o CPF associado a uma conta. Portanto, em dono da pixbet situações em dono da pixbet que um usuário necessita realizar uma retirada usando um CPF diferente, é necessário recorrer a abordagens alternativas para resolver essa situação. As opções disponíveis incluem a adição de uma nova conta bancária ou contato com o atendimento ao cliente do Pixbe para discutir suas situações específicas.

#### **Opções para Resolver o Problema**

- 1. Adicionar uma conta bancária adicional: Um usuário pode adicionar uma conta financeira adicional à plataforma, permitindo que transfira fundos da conta atualmente vinculada ao CPF original para a nova conta bancária. Depois disso, o usuário pode remover a conta bancária anterior e associar o CPF desejado.
- 2. Contato com o atendimento ao cliente do Pixbet: Em última instância, os usuários podem entrar em dono da pixbet contato com o atende ao cliente no Pixbe. Eles poderão fornecer provas de identidade e discutir suas situações pessoais para obter permissão para usar o CPF alternativo.

#### **Conclusão e Próximos Passos**

Embora tentar manipular sistemas de jogos online não seja recomendável, soluções estão disponíveis em dono da pixbet caso de dificuldades na retirada de fundos do Pixbet com um CPF diferente. Além disso, é importante ter ciência de como acessar saldos e extratos do serviço digital CPF por meio do relacionamento aplicativo ou no navegador, podendo verificar registros dos últimos 15 meses.

## **Pixbet: Não consigo entre na minha conta Conta**

Eu estou tendo um problema meu espírito com a minha conta do Pixbet. Depois de criar uma nova senha, não consigo entre na mina Conta e acesso o meu dinheiro que tenho lá lá **Informações da Conta Detalhe**

Nome do usuário pixbetemail

## **Tentativas de solução**

- Tentei resetar a senha, mas não consigo entre na minha conta.
- Tentei entrer com a senha antiga, mas também não funcionou.
- Tentei entrer com um novo email, mas não consegui recuperar a senha.

### **Detalhes adicionais**

Este problema está me causando muito stress e preocupação. A minha opinião é que o meu trabalho tem sido um desafio para a saúde, mas não foi uma tarefa fácil de fazer por si só!

#### **Ao solicitada**

Eu vou que você me ajuda a resolver esse problema e recuperar o acesso à minha conta do Pixbet.

#### **Informações de contato**

Eu sou um usuário leal do Pixbet e gostaria de resolver esse problema o mais rápido possível. Por favor, me ajude!

## **dono da pixbet :sportebet bet**

## **Presidente chinês reafirma compromisso com multilateralismo dono da pixbet encontro com secretáriogeral da ONU**

O presidente chinês, Xi Jinping, disse na quinta-feira que o papel das Nações Unidas deve ser fortalecido, e não enfraquecido, como plataforma central para a prática do multilateralismo e o avanço da governança global.

Xi fez essas observações durante uma reunião com o secretário-geral da ONU, António Guterres, à margem da 24ª Reunião do Conselho de Chefes de Estado da Organização de Cooperação de Shanghai, dono da pixbet Astana.

O presidente chinês reafirmou o compromisso da China com o multilateralismo genuíno e o apoio às Nações Unidas para desempenhar um papel central nos assuntos internacionais.

Xi disse que todos os países do mundo pertencem a uma comunidade com um futuro compartilhado e que a comunidade internacional deve trabalhar dono da pixbet conjunto para garantir que o navio da humanidade esteja sempre navegando na direção certa.

O lado chinês apoia a Cúpula do Futuro da ONU e espera que possa enviar um sinal positivo de defender o multilateralismo, fortalecer a solidariedade e a cooperação e tornar a governança global mais justa e razoável.

A China também apoia as Nações Unidas no desempenho de um papel de liderança no avanço da reforma da arquitetura financeira internacional e da governança global da inteligência artificial.

## **Reforma da arquitetura financeira internacional e governança global da**

## **inteligência artificial**

O secretário-geral da ONU, António Guterres, disse que a atual ordem internacional, especialmente o mecanismo financeiro internacional, precisa ser reformada para se adaptar ao desenvolvimento e às mudanças na situação internacional.

As Nações Unidas estão dispostas a promover o ajuste da arquitetura financeira internacional e da governança global da inteligência artificial, de modo a tornar a governança global mais justa e razoável e mais propícia ao desenvolvimento comum dos países dono da pixbet desenvolvimento.

### **Apoio às Nações Unidas e ao multilateralismo**

Guterres agradeceu à China por apoiar a causa das Nações Unidas, praticar o multilateralismo e desempenhar um papel fundamental e construtivo na promoção da paz e do desenvolvimento mundiais.

Ele disse que o futuro da humanidade depende dono da pixbet grande parte da China e que as Nações Unidas esperam fortalecer ainda mais a comunicação e a cooperação com a China.

Author: mka.arq.br Subject: dono da pixbet Keywords: dono da pixbet Update: 2024/8/12 17:28:18